# **NetworkUSB系列命令参考手册**

# NetworkUSB 远程 USB 服务器命令行操作手册

Updated 20181008

## 一、命令行格式及定义

RfsNu -[命令] 【参数】

- -l, -L 列表当前添加的设备信息
- -c, -C [ [device address] <groupnumber>] 连接指定设备的组
- -d, -D [ [device address] <groupnumber>] 断开指定设备的组
- -wv, -WV 显示 utility 客户端和驱动版本信息
- -dv, -DV [device address] 显示设备固件版本信息
- -u, -U <file> 升级驱动及客户端程序
- -ur, -UR <file> 升级驱动及客户端程序,并重启 utility 客户端
- -ud, -UD <device address> <file> 升级指定地址设备的固件,文件需写全路径
- -gm, -GM [device address] <usbnumber> <dest group number> 设置指定设备的 USB

#### 端口到目标组

-ad, -AD < device address > [IP or Domain] 添加指定地址或域名的设备

-rd, -RD [device address] 移除指定地址的设备

-no, -NO < device address > [[address1] [netmask] [gateway1] [dns1] [dns2]] [[address2] [netmask2] [gateway2] [dns1] [dns2]] 设置指定地址的设备的网络参数, 13 个 参数须全部写完整,空的须写 0.0.0.0

-sp, -SP <device address> <Plugin duration> <Plugout duration> <USB port> 设置指

定 USB 端口的自动插拔的时间,单位为 100 毫秒.

-cp, -CP <device address> <USB port> 取消指定 USB 端口的自动插拔模式

-on, -ON <device address> <USB port> 指定 USB 端口插入,若已插入则无动作

-of, -OF <device address> <USB port> 指定 USB 端口拔出,若已拔出则无动作

-gp, -GP <device address> <USB port> 获取指定 USB 端口当前的状态(已插入\已拔出)

-gi, -GI <device address>[:TCP port] 查询指定 IP 地址的 NetworkUSB 设备上所有 USB

#### 外设的序列号

-sv, -SV <USB sn> 查询指定 USB 序列号的外设所在 NetworkUSB 的 IP 地址及 USB 端口

#### 号(广播方式,仅支持相同网断查询)

- -gd, -GD [device address] 显示设备的标示信息
- -sl, -SL [device address] 显示指定地址的设备的 system 系统日志
- -ul, -UL [device address] 显示指定地址的设备的 USB 应用日志
- -wl, -WL 显示 Utility 客户端日志
- -ws, -WS 显示驱动日志

-b, -B [device address] 重启指定地址的设备

-ca, -CA <device address> <groupnumber>添加指定地址的设备并连接指定组

-dr, -DR <device address> <groupnumber>断开指定地址的设备的指定组并移除设备

说明: device address 格式是有冒号隔开的一个组合(IP or Domain)[:port],左侧为域名或 IP 地址,右侧为TCP端口号,TCP端口号可省略,其中设备出厂的服务端口号默认为3240,可修改. 格式样例如 192.168.0.250:3240 或者 www.remoteusb.com:3240

## 二、命令行使用样例 Samples:

rfsnu –c 192.168.0.250:3240 2 连接 192.168.0.250 设备的第 2 组 rfsnu -c www.remoteusb.com:32408 6 连接 www.remoteusb.com 设备的第 6 组

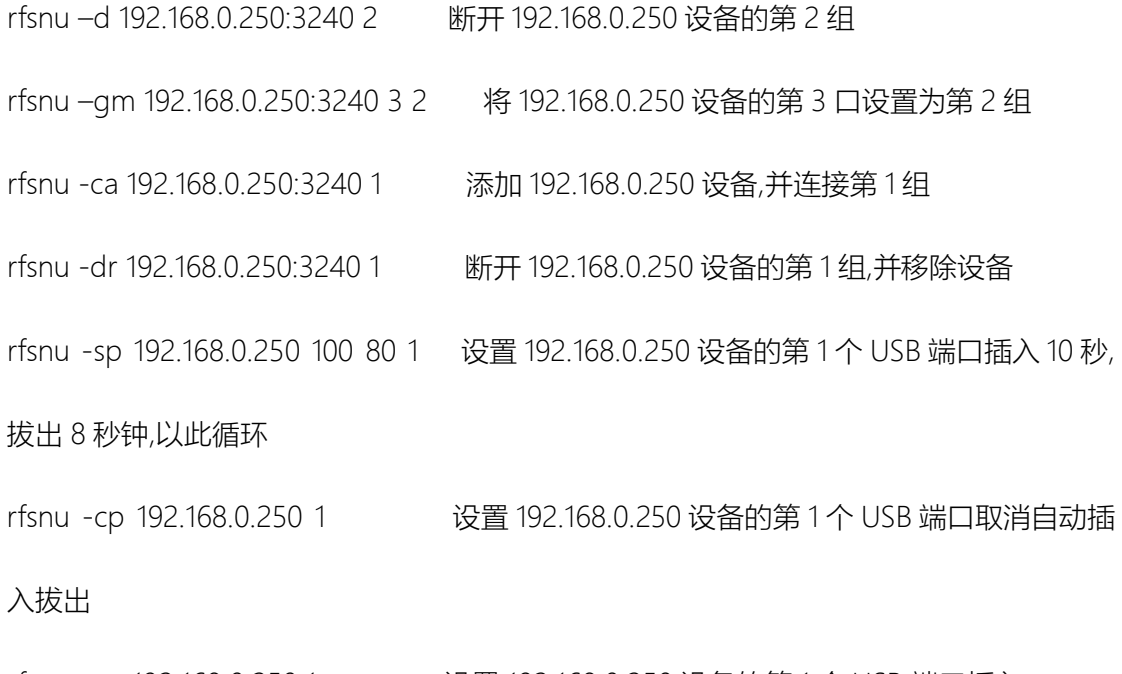

- rfsnu -on 192.168.0.250 1 设置 192.168.0.250 设备的第 1 个 USB 端口插入
- rfsnu -of 192.168.0.250 1 设置 192.168.0.250 设备的第 1 个 USB 端口拔出